### Luna — my side of the moon

### Paweł Jackowski

Perhaps everyone knows the pleasant feeling when a long lasting project is finally done. A few years ago, when I was almost happy with my pdfTFX environment, I saw LuaT<sub>E</sub>X for the first time. So instead of enjoying some relief, I had to take a deep breath and start moving the world to the Moon. The state of weightlessness thus caused is such that I'm not able to walk on the "normal" ground any more. But I don't even think about going back. Although I still haven't settled for good yet, the adventure is delightful. To domesticate a new environment I gave it a name — Luna.

#### First thoughts

My first thought after meeting LuaTEX was "wow!". Scripting with a neat programming language, access to TEX lists, an ability to hook some deep mechanisms via callbacks, a font loader library on hand, an integrated METAPOST library and more. All this was tempting and I had no doubts I wanted to go for it. At the first approach I was thinking of migrating my workflows step-by-step, replacing some core mechanisms with those provided by LuaTEX. But these were not only the macros that needed to change. It was considering TEX as a programming language that needed to change. In LuaT<sub>EX</sub> I rather treat TEX as a paragraph and page building machine to which I can talk in a real programming language.

There were a lot of things I had to face before I was able to typeset anything, beginning with a UTF-8 regime and a new TEX font representation, a lot of work that I never wanted to do myself. So just after "wow!" also "oops..." had to come. In this article I focus on things rather tightly related to PDF graphics, as I find that part the most interesting, at least in the sense of taking advantage of Lua and LuaTEX functionalities.

## \pdfliteral retires

TEX concentrates on text, providing only a raw mechanism for document graphics features, such as colors, transparencies or geometry transformations. pdfTEX goes a little bit further in providing some concept of a graphic state accessible for the user. But the gear for the graphic control remains the same. We have only specials in several variants.

This article appeared originally in slightly different form in MAPS 41, fall 2010.

What's wrong with them? The things which they do behind the scenes may hurt.

```
\def\flip#1{%
  \pdfliteral{q -1 0 0 -1 20 6 cm}%
  \hbox to0pt{#1\hss}%
  \pdfliteral{Q}\hbox to20bp{\hss}}
\def\red#1{%
  \pdfliteral page{q 0 1 1 0 k}%
 #1\pdfliteral page{Q}}
```
The first macro applies a transformation to a  $4X94$ object, the second applies a color (red online, gray in print). If used separately, they work just fine. If used as \flip{\red{text}}, it's still ok:  $\frac{1}{x+1}$ . Now try to say \red{\flip{text}}. The text is transformed and colored as expected. But all the rest of the page is broken, as its content is completely displaced! And now try \red{\flip{text}?} (with a question mark at the end of a parameter text). Everything is perfectly  $ok$  again:  $1X91?$ 

Here is what happens: when \pdfliteral occurs, pdfTEX inserts a whatsit. This whatsit will cause writing the data into the output PDF content stream at the shipout time. If the literal was used in a default mode (with no direct or page keywords) pdfTEX first writes a transformation from lowerleft corner of the page to the current position, then prints the user data, then writes another transformation from the current position back to the PDF page origin. Actually the transform restoration is not performed immediately after writing the user data, but at the beginning of the very next textual node. So in the case of several subsequent literal whatsit nodes, the transform may not occur where the naive user expects it. Simplifying the actual PDF output, we expected something like

```
q 0 1 1 0 k % save, set color
   1 0 0 1 80 750 cm % shift to TeX pos
   q -1 0 0 -1 20 6 cm % save, transform
  BT ... ET \% put text
   Q % restore transform
   1 0 0 1 -80 -750 cm % shift (redundant)
   Q % restore color
but we got
   q 0 1 1 0 k
```

```
1 0 0 1 80 750 cm
q -1 0 0 -1 20 6 cm
BT ... ET
Q
Q
1 0 0 1 -80 -750 cm
```
In general, the behavior of \pdfliterals depends on the surrounding node list. There are reasons behind it. Nevertheless, one can hardly control lists in pdfTEX, so it's hard to avoid surprises.

Does LuaT<sub>EX</sub> provide something better then \pdfliterals? Yes; it provides \latelua. Very much like \pdfliteral, a \latelua instruction inserts a whatsit. At shipout time, LuaT<sub>EX</sub> executes the Lua code provided as an argument to \latelua. The code may call the standard pdf.print() function, which writes raw data into a PDF content stream. So, what's the difference? The difference is that in \latelua chunks we know the current position on the page: it is accessible through the pdf.h and pdf.v fields. We can use the position coordinates explicitly in the literal content. To simulate the behavior of \pdfliteral one can say

```
\latelua{
 local bp = 65781local cm = function(x, y)return string.format(
     "1 0 0 1 \%.4f \%.4f cm\string\n",
    x/bp, y/bp
    \lambdaend
  pdf.print("page", cm(pdf.h, pdf.v))
  % special contents
  pdf.print("page", cm(-pdf.h, -pdf.v))
}
```
now having the \latelua mechanism and the pdf.print() function, I no longer need and no longer use \pdfliteral.

# Graphic state

Obviously writing raw PDF data is supposed to be covered by lower level functions. Here is an example of how I set up graphic features in a higher level interface:

```
\pdfstate{
 local cmyk = color.cmyk
  cmyk.orange =
    (0.8*cmyk.red+cmyk.yellow)/2
  fillcolor = cs.orange
  opacity = 30
  linewidth = '1.5pt'rotate(30)
  ...
}
```
The definition of \pdfstate is something like

```
\long\def\pdfstate#1{%
  \latelua{setfenv(1, pdf) #1}}
```
The parameter text is Lua code. The setfenv() call simply allows me to omit the 'pdf.' prefix before variables. Without that I would need

```
\latelua{
 pdf.fillcolor = pdf.color.cmyk.orange
 pdf.opacity = 30
 pdf.linewidth = '1.5pt'
 pdf.rotate(30)
  ...
}
```
pdf is a standard LuaTEX library. I extend its functionality, so every access to special fields causes an associated function call. Each such function updates the internal representation of a graphic state and keeps the output PDF graphic state synchronized by writing appropriate content stream data. But whatever happens underneath, on top I have just key=value pairs. I'm glad I no longer need to think about obscure TFX interfaces for that. The Lua language is the interface.

I expect graphic features to behave more or less like basic text properties, a font selection and size. They should obey grouping and they should be passed through page breaks. The first requirement can be simply satisfied by **\aftergroup** in conjunction with \currentgrouplevel. A simple group-respecting graphic state could be made as the following:

```
\newcount\gstatelevel
\def\pdfsave{\latelua{
 pdf.print("page", "q\string\n")}}
\def\pdfrestore{\latelua{
  pdf.print("page", "Q\string\n")}}
\def\pdflocal#1{
  \ifnum\currentgrouplevel=\gstatelevel
  \else
    \gstatelevel=\currentgrouplevel
    \pdfsave \aftergroup\pdfrestore
  \fi \latelua{pdf.print"#1\string\n"}}
\begingroup \pdflocal{0.5 g}
```
this is gray \endgroup this is black

Passing a graphic state through page breaks is relatively difficult due to the fact that we usually don't know where TEX thinks the best place to break is. In my earth-life I abused marks for that purpose or, when a more robust mechanism was needed, I used **\writes** at the price of another T<sub>E</sub>X run and auxiliary file analysis. And so we come to another advantage of using \latelua. Recalling the fact that Lua chunks are executed during shipout, we

don't need to worry about the page break because it has already happened. If every graphic state setup is a Lua statement performed in order during shipout and every such statement keeps the output PDF state in sync through  $pdf.print()$  calls, then after the shipout the graphic state is what should be passed to the very next page.

In a well-structured PDF document every page should refer only to those resources which were actually used on that page. The pdfTFX engine guarantees that for fonts and images, while the \latelua mechanism makes it straightforward for other resource types.

Note a little drawback of this late graphic state concept: before shipout one can only access the state of the beginning of the page, because recent \latelua calls that will update the current state have not happened yet. I thought this might be a problem and made a mechanism that updates a pending-graphic state for early usage, but so far I have never needed to use it in practice.

# PDF data structures

When digging deeper, we have to face creating custom PDF objects for various purposes. Due to the lack of composite data structures, in pdfTFX one was condemned to using strings. Here is an example of PDF object creation in pdfTEX.

```
\immediate\pdfobj{<<
/FunctionType 2
/Range [0 1 0 1 0 1 0 1]
/Domain [0 1] /N 1
/C0 [0 0 0 0] /C1 [0 .4 1 0]
>>}
\pdfobj{
  [/Separation /Spot /DeviceCMYK
  \the\pdflastobj\space 0 R]
}\pdfrefobj\pdflastobj
```
In LuaTEX one can use Lua structures to represent PDF structures. Although it involves some heuristics, I find it convenient to build PDF objects from clean Lua types, as in this example:

```
\pdfstate{create
  {"Separation","Spot","DeviceCMYK",
    dict.ref{
      FunctionType = 2,
      Range = \{0, 1, 0, 1, 0, 1, 0, 1\},
      Domain = {0,1}, N = 1,
      CO = \{0,0,0,0\}, C1 = \{0, .4, 1, 0\}}
  }
}
```
Usually, I don't need to create an independent representation of a PDF object in Lua. I rather operate on more abstract constructs, which may have a PDF-independent implementation and may work completely outside of LuaT<sub>E</sub>X. For a color representation and transformations I use my color library, which has no idea about PDF. An additional LuaTEX-dependent binding extends that library with extra skills necessary for the PDF graphic subsystem.

Here is an example of a somewhat complex colorspace: a palette of duotone colors, each consisting of two spot components with lab equivalent (the PDF structure representing that is much too long to be shown here):

```
\pdfstate{
 local lab = colorspace.lab{
   reference = "D65"
 }
 local duotone = colorspace.poly{
    {name = "Black", lab.black},
    {name = "Gold", lab.yellow},
 }
 local palette = colorspace.trans{
   duotone(0,100), duotone(100,0),
   n = 256}
 fillcolor = palette(101)
}
```
In the last line, the color object (simple Lua table) is set in a graphic state (Lua dictionary), and its colorspace (another Lua dictionary) is registered in a page resources dictionary (yet another Lua dictionary). The graphic state object takes care to update a PDF content stream and finally the resources dictionary "knows" how to become a PDF dictionary.

### It's never too late

When talking about PDF object construction I've concealed one sticky difficulty. If I want to handle graphic setup using \latelua, I need to be able to create PDF objects during shipout. Generally, \latelua provides no legal mechanism for that. There is the pdf.obj() standard function, a LuaTEX equivalent of the \pdfobj primitive, but it only obtains an allocated PDF object number. What actually ensures writing the object into the output is a whatsit node inserted by a  $\phi$ instruction. But in **\latelua** it is too late to use it. We also cannot use the pdf.immediateobj() variant within \latelua, as

it writes the object into the page content stream resulting in an invalid PDF document.

So what can one do? LuaT<sub>FX</sub> allows creating an object reference whatsit by hand. If we know the tail of the list currently written out (or any list node not yet swallowed by a shipout procedure), we can create this whatsit and put it into the list on our own (risk), without use of \pdfrefobj.

```
\def\shipout{%
  \setbox256=\box\voidb@x
  \afterassignment\doshipout\setbox256=}
\def\doshipout{%
  \ifvoid256 \expandafter\aftergroup \fi
  \lunashipout}
\def\lunashipout{\directlua{
  luna = luna or \{\}luna.tail =
    node.tail(tex.box[256].list)
  tex.shipout(256)
}}
\latelua{
  local data = "<< /The /Object >>"
  local ref = node.new(
    node.id "whatsit",
    node.subtype "pdf_refobj"
  )
  ref.obinum = pdf.obj(data)local tail = luna.tail
  tail.next = ref ref.prev = tail
  luna.tail = ref % for other lateluas
}
```
In this example, before every \shipout the very last item of the page list is saved in luna.tail. During shipout all code snippets from late\_lua whatsits may create a pdf\_refobj node and insert it just after the page tail to ensure writing them out by LuaTEX engine.

### Self-conscious \latelua

If every \latelua chunk may access a page list tail, why not give it access to a late\_lua whatsit node to which this code is linked? Here is a concept of the whatsit that contains Lua code that can access the whatsit:

```
\def\lateluna#1{\directlua{
  local self = node.new(
   node.id "whatsit",
   node.subtype "late_lua"
  \lambdaself.data = "\\luaescapestring{#1}"luna.this = self
```

```
node.write(self)
}}
```
\lateluna{print(luna.this.data)}

#### Beyond the page builder

Self-printing Lua code is obviously not what I use this mechanism for. It is worthy to note that if we can make a self-aware late\_lua whatsit, we can access the list following this whatsit. It is too late to change previous nodes, as they were already eaten by a shipout and written to the output, but one can freely (which doesn't mean safely!) modify nodes that follow the whatsit.

Let's start with a more general self-conscious late\_lua whatsit:

```
\long\def\lateluna#1{\directlua{
  node.write(
    luna.node("\luaescapestring{#1}")
  )
}}
\directlua{
luna.node = function(data)
  local self = node.new(
    node.id "whatsit",
    node.subtype "late_lua"
  )
  local n = \strut \text{min}#luna+1
  luna[n] = selfself.data =
    "luna.this = luna["...n...] "..data
  return self
end
}
```
Here is a function that takes a text string, font identifier and absolute position as arguments and returns a horizontal list of glyph nodes:

```
local string = unicode.utf8
function luna.text(s, font_id, x, y)
  local head = node.new(node.id "glyph")
 head.char = string.byte(s, 1)head.font = font_id
 head.xoffset = -pdf.h+tex(sp(x))head.yoffset = -pdf.y+tex(sp(y))local this, that = head
 for i=2, string.len(s) do
   that = node.copy(this)that.char = string.byte(s, i)this.next = that that.prev = this
   this = that
 end
 head = node.hpack(head)
```

```
head.width = 0head.height = 0head.depth = 0return head
end
```
Now we can typeset texts even during shipout. The code below results in typing it is never too late! text with 10bp offset from the page origin.

```
\lateluna{
 local this = luna.this
  local text = luna.text(
    "it is never too late!",
   font.current(), '10bp', '10bp'
  )
  local next = this.next
  this.next = text text.prev = this
  if next then
   text = node.tail(text)text.next = next next.prev = text
  end
}
```
Note that when mixing shipout-time typesetting (manually generated lists) and graphic state setups (using pdf.print() calls), one has to ensure placing things in order. Once a list of glyphs is inserted after a late\_lua whatsit, the embedded Lua code should not print literals into the output. All literals will effectively be placed before the text anyway. Here is a funny mechanism to cope with that:

```
\lateluna{
luna.thread = coroutine.create(
function()
  local this, next, text, tail
  for i=0, 360, 10 do
   % graphic setup
   pdf.fillcolor =
      pdf.color.hsb(i,100,100)
   pdf.rotate(10)
   % glyphs list
   this = luna.this next = this.next
   text = luna.text("!"font.current(), 0, 0)
   this.next = text text.prev = this
   text = node.tail(text)
   % luna tail
   tail = luna.node
      "coroutine.resume(luna.thread)"
   text.next = tail tail.prev = text
   if next then
      tail.next = next next.prev = tail
   end
    coroutine.yield()
```
end end) coroutine.resume(luna.thread) }\end

This is the output (regrettably grayscaled in print):

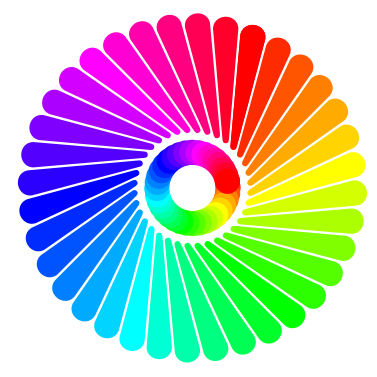

Once the page shipout starts, the list is almost empty. It contains just a late\_lua whatsit node. The code of this whatsit creates a Lua coroutine that repeatedly sets some color, some transformation and generates some text (an exclamation mark) using the method previously shown. A tail of the text is another late\_lua node. After inserting the newly created list fragment, the thread function yields, effectively finishing the execution of the first late\_lua chunk. Then the shipout procedure swallows the recently generated portion of text, writes it out and takes care of font embedding. After the glyph list the shipout spots the late\_lua whatsit with the code that resumes the thread and performs another loop iteration, making a graphic setup and generating text again. So the execution of the coroutine starts in one whatsit, but ends in another, which didn't exist when the procedure started. Every list item is created just before being processed by the shipout.

## Reinventing the wheel

Have you ever tried to draw a circle or ellipse using \pdfliterals? It is very inconvenient, because PDF format provides no programming facilities and painting operations are rather limited in comparison with its PostScript ancestors. Here is an example of PostScript code and its output. The code uses control structures, which are not available in PDF. It also takes an advantage of the arc operator that approximates arcs with Bézier curves. To obtain elliptical arcs, it uses the fact that (unlike in PDF) transformations can be applied between path construction operators.

```
/r 15 def
/dx 50 def /dy -50 def
/pos {day 7 mod dx mul week dy mul} def
/arx /arc load def
dx dy 4 mul neg translate
0.6 setgray 0.4 setlinewidth
1 setlinejoin 1 setlinecap
0 1 27 {
  /day exch def /week day 7 idiv def
  /s day 360 mul 28 div cos def
  day 14 eq {
   /arx /arcn load def
  } {
   gsave pos r 90 270 arx
   day 7 eq day 21 eq or {
      closepath
      gsave 0 setgray stroke grestore
   } {
      s 1 scale
      pos exch s div exch r 270 90 arx
      gsave 0 setgray initmatrix stroke
      grestore
   } ifelse
   fill grestore
  } ifelse
} for
```
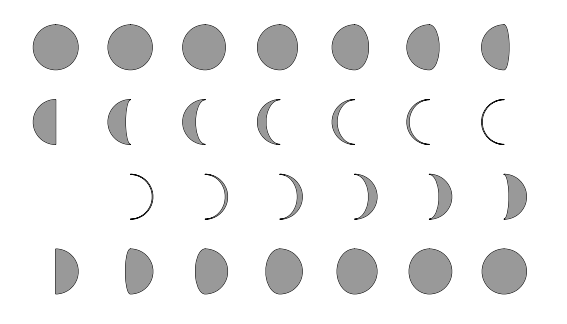

In LuaT<sub>F</sub>X one can hire METAPOST for drawings, obtaining a lot of coding convenience. The above program wouldn't be much simpler, though. As of now, METAPOST does not generate a PDF; whatever it outputs still needs some postprocessing to include the graphic on-the-fly in the main PDF document.

As I didn't want to invent a completely new interface for graphics, I decided to involve Post-Script code in document creation. Just to explain how it may pay off, after translating the example above into a PDF content stream I obtain 30k bytes of code, which is quite a lot in comparison with the 500 bytes of PostScript input.

PostScript support sounds scary. Obviously I'm not aiming to develop a fully featured Post-Script machine on the LuaT<sub>EX</sub> platform. A Post-Script interpreter is supposed to render the page on the output. In Luna I just write a vector data string into a PDF document contents, so what I actually need is a reasonable subset of PostScript operators. The aim is to control my document graphics with a mature language dedicated for that purpose. The following two setups are equivalent, as at the core level they both operate on the same Lua representation of a graphic state.

```
\pdfstate{% lua interface
  save()
 fillcolor = color.cmyk(0,40,100,0)...
 restore()}
\pdfstate{% postscript interface
 ps "gsave 0 .4 1 0 setcmykcolor"
  ...
 ps "grestore"
}
```
A very nice example of the benefit from joining typesetting beyond the page builder and PostScript language support is this  $\pi$ -spiral submitted by Kees van der Laan:

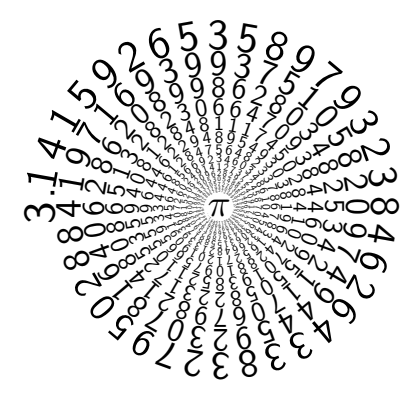

(See http://gust.org.pl/projects/pearls/2010p.)

 Paweł Jackowski **GUST**